# **Anwendungsorientierte Analyseverfahren**

Das GLM

Prof. Dr. Michael Scharkow Sommersemester 2024

# **Klassische Statistiklehre**

### Flow chart: which test statistic should you use?

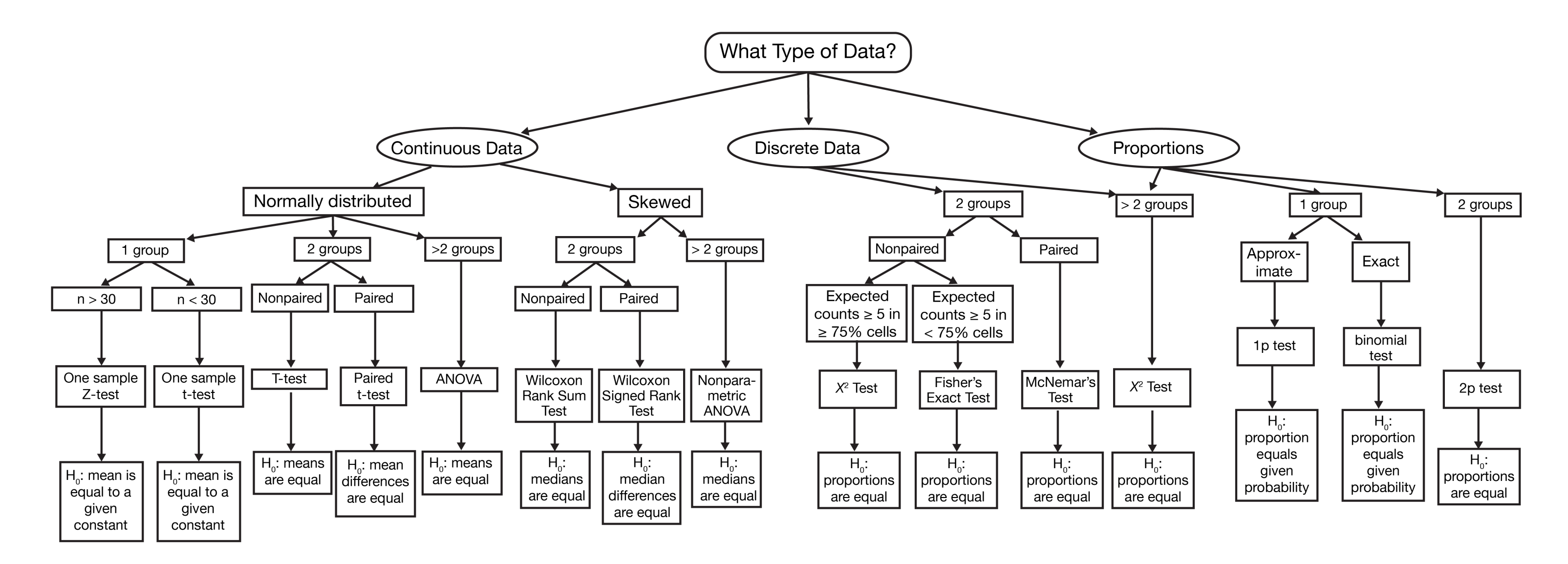

Quelle: https://onishlab.colostate.edu/wp-content/uploads/2019/07/which\_test\_flowchart.png

### **DATENANALYSE ALS REZEPTSAMMLUNG**

- In der klassischen Statistikausbildung (auch bei uns) als Rezeptesammlung:
	- Mittelwerte in (genau) zwei Gruppen vergleichen T-Test
	- Mittelwerte in mehr als zwei Gruppen vergleichen Varianzanalyse (ANOVA)
	- Zusammenhänge von kategoriellen Variablen testen  $\chi^2$ -Test …  $\mathcal{L}_{\mathcal{A}}$
- Fokus auf Unterschieden und Spezifika statt auf Gemeinsamkeiten
- Viele Verfahren sind aber mindestens funktional, oft auch mathematisch äquivalent!

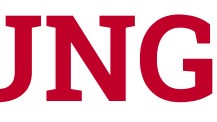

## **BEISPIELSTUDIE: AUTY & LEWIS (2004)**

There has been little attempt to understand the influence on children of branded products that appear in television programs and movies. A study exposed children of two different age groups  $(6-7$  and  $11-12)$  in classrooms to a brief film clip. Half of each class was shown a scene from Home Alone that shows Pepsi Cola being spilled during a meal. The other half was shown a similar clip from Home Alone but without branded products. All children were invited to help themselves from a choice of Pepsi or Coke at the outset of the individual interviews.

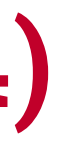

### **BEISPIELSTUDIE: DATEN**

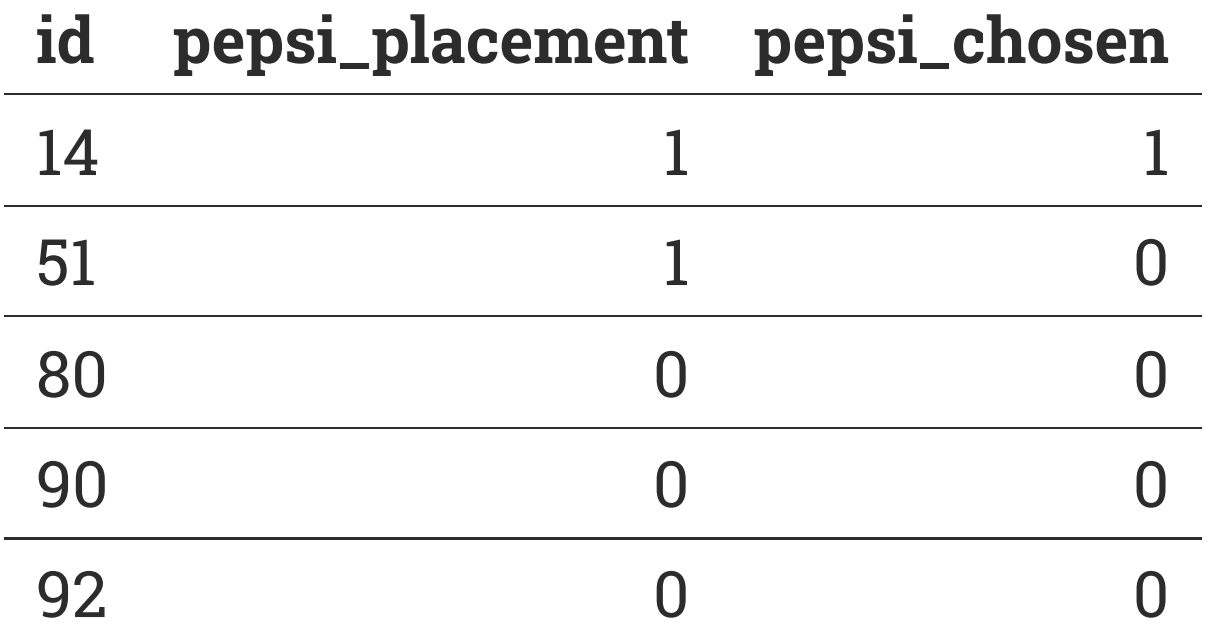

### **BEISPIELSTUDIE: CHI-QUADRAT TEST**

### **Kreuztabelle (Spaltenprozente)**

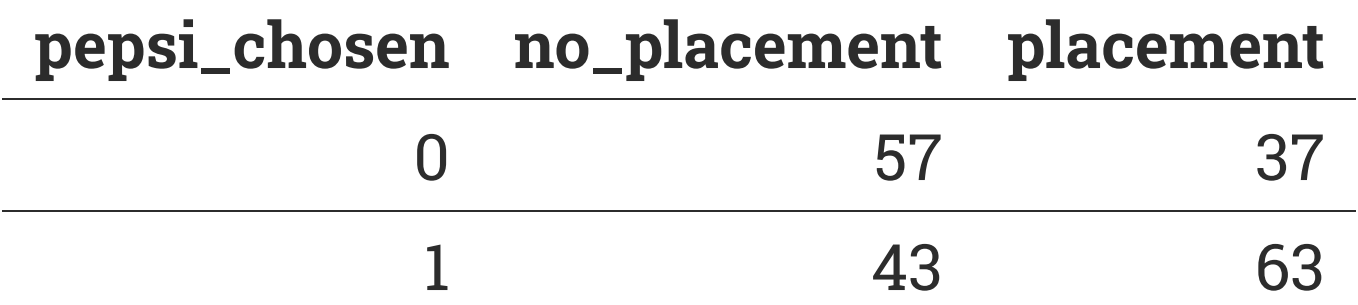

### **Chi-Quadrat Test**

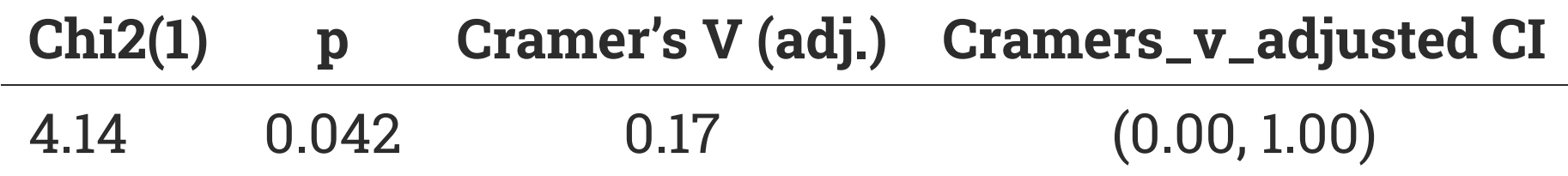

7

### **BEISPIELSTUDIE: BIVARIATE KORRELATION**

### **Pearson Korrelation**

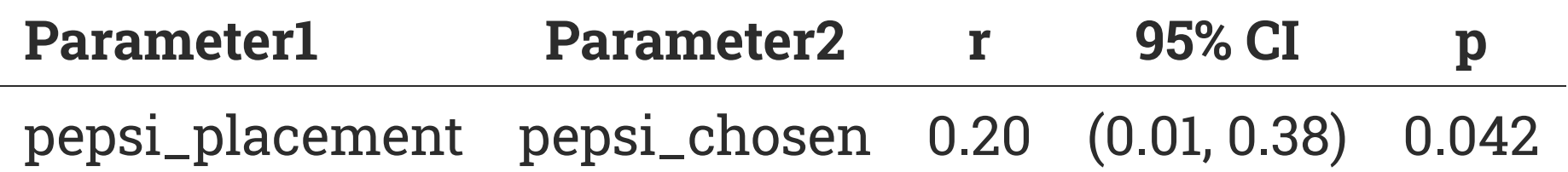

Alternative hypothesis: true correlation is not equal to 0

### **Kendall Korrelation**

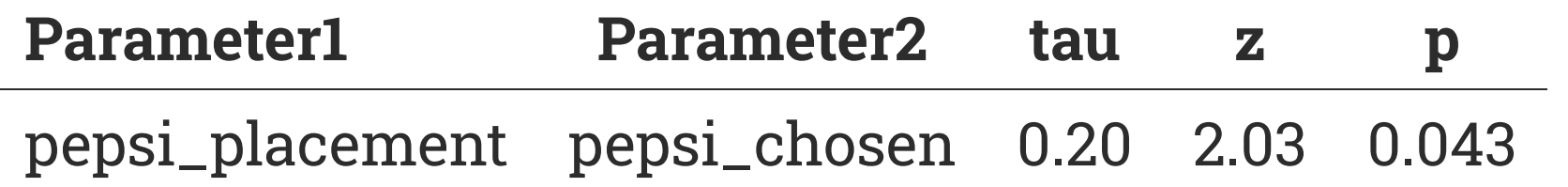

Alternative hypothesis: true tau is not equal to 0

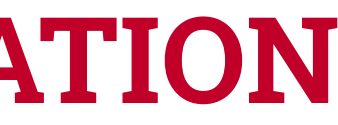

### **BEISPIELSTUDIE: MITTELWERTVERGLEICHE**

### **t-Test**

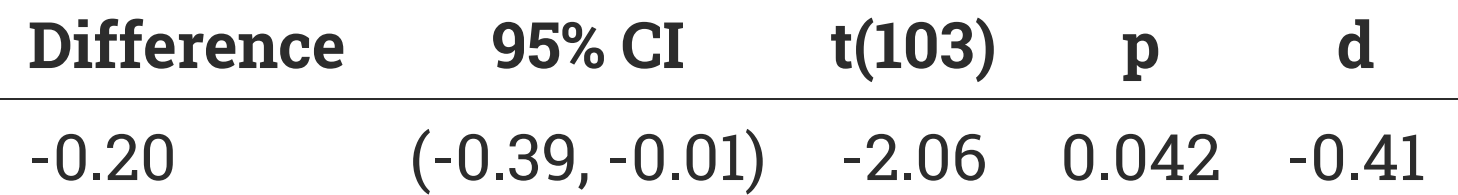

### **ANOVA**

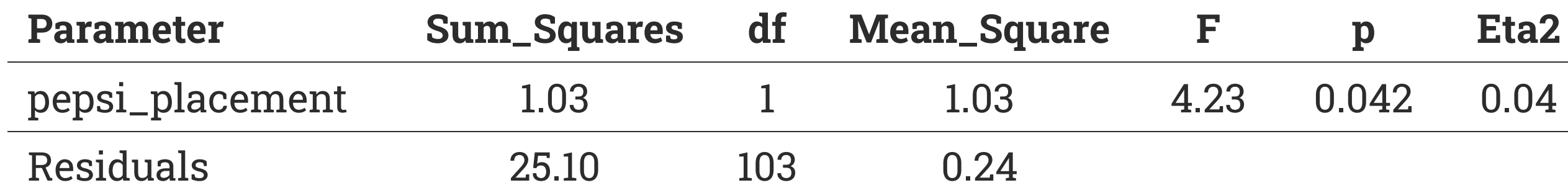

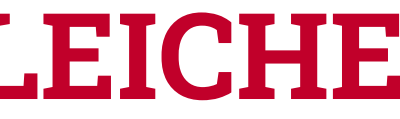

## **GEMEINSAMKEITEN UND UNTERSCHIEDE DER VERFAHREN**

- dieselbe Testentscheidung (signifikanter Unterschied zwischen den Gruppen bzw. signifikanter Zusammenhang zwischen Placement und Produktwahl).
- bei 3 Verfahren exakt gleichen p-Wert (d.h. die dahinterliegende Berechnung ist identisch), beim Chi-Quadrat-Test einen (leicht) abweichenden (d.h. Berechnung ist nicht identisch).
- die Verfahren unterscheiden sich vor allem im Modelloutput
- manchmal nur globale Teststatistiken (Chi-Quadrat, F-, t-Wert), manchmal auch Konfidenzintervalle oder Effektgrößen
- auch wenn es z.T. substanziell-statistische Unterschiede gibt, unterscheiden sich vor allem die Konventionen des Berichtens

# **Das Allgemeine Lineare Modell (General linear model, GLM)**

"The only formula you'll ever need." Andy Field

## **DATENANALYSE ALS STATISTISCHE MODELLIERUNG**

- Datenanalyse als Anwendung und Test bestimmter statistischer **Modelle**
- ein statistisches Modell ist eine vereinfachte Vorstellung, wie die beobachteten Daten zustande kommen (könnten)
- wir wenden diese Modell an und prüfen, wie gut die empirischen Daten dazu passen

```
outcome_i = Model_i + error_i
```
beobachtete Daten (Outcome) als Summe von modellierten und nicht-modellierten Zusammenhängen

## **DAS NULLMODELL**

Frage: Wenn wir nur einen Schätzwert a für Y haben, welcher ist der beste Schätzer?

Antwort: Mittelwert x als der beste Modellkoeffizient im Nullmodell Problem: damit erklärt das Modell aber nichts, es fehlt eine Prädiktorvariable X

$$
Y_i = a + \varepsilon_i
$$

- das beste  $a$  ist dasjenige, das den Fehler  $\epsilon$  minimiert ( $\epsilon_i = Y_i a$ )
- bester Schätzer = kleinste Summe quadrierter Abweichungen  $\epsilon_{\rm i}$  von  ${\rm y}$
- Kriterium der *least squares* -> Ordinary Least Squares (OLS)

## **MODELLFORMEL FÜR DAS GLM (BIVARIAT)**

 $Y_i = b_0 + b_1 X_i + \epsilon_i$ 

- Grundidee, eine Variable Y (abhängige Variable, Outcome) durch ein statistisches Modell mit einem oder mehr Parametern b vorhersagen zu lassen
- Annahme: linearer Zusammenhang, d.h.  $\rm Y$  hängt nur von  $\rm b_0$  und der durch  $\rm b_1$ gewichteten (unabhängige) Prädiktorvariable  ${\bf X}$  ab
- $\mathrm{b}_0$  = Intercept = Achsenabschnitt = vorhergesagter Wert von  $\mathrm{Y}$  , wenn  $\mathrm{X}=0$
- grundlegende Interpretation:
	- "je mehr X, desto mehr Y", wenn  $b_1 > 0$ , und
	- "je mehr X, desto weniger Y", wenn  $b_1 < 0$ .
- es bleibt ein Vorhersage- bzw. Residualfehler  $\epsilon$  (der minimiert wird)

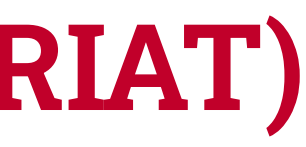

## **MODELLFORMEL FÜR DAS GLM (MULTIVARIAT)**

- weil der Modell eine lineare Gleichung ist, können wir problemlos mehrere Prädikorvariablen X hinzufügen
- Outcome  $\rm Y$  als eine (gewichtete) Linearkombination der Prädiktorvariablen  $\rm X_{1}$  ...  $X_k$
- Parameter  $b_1$ ,  $b_2$ ,  $b3 \, ...$  sind die Gewichte, mit denen die Prädiktoren  $X$  zur Vorhersage von Y beitragen
- Interpretation von jedem b ist dieselbe wie im bivariaten Fall
- Intercept  $b_0$  ist der vorhergesagte Wert von Y , wenn **alle**  $X_1 = X_2 = X_3 = 0$ .

 $Y_i = b_0 + b_1X_1 + b_2X_2 + b_3X_3 + \ldots + \epsilon_i$ 

## **ANWENDUNGSFÄLLE DES GLM**

- Wenn die Prädiktorvariablen  $X$  kategoriell sind, entspricht das GLM dem T-Test bzw. der Varianzanalyse.
- Wenn die Prädiktorvariablen  ${\bf X}$  metrisch sind, entspricht das GLM der linearen Regression bzw. Korrelation.
- Man kann problemlos beliebig viele kategorielle und metrische Prädiktoren mischen.
- Die Interpretation ist immer dieselbe, d.h. man muss nur eine Interpretationsregel lernen.

## **ANNAHMEN UND ERWEITERUNGEN**

- Annahme: Zusammenhang zwischen  $X$  und  $Y$  ist linear
	- wenn die Annahme nicht gerechtfertigt ist, kann man auch andere funktionale Zusammenhänge modellieren, siehe Sitzung zur logistischen Regression
- Annahme: Untersuchungseinheiten sind unabhängig voneinander
	- wenn die Annahme verletzt ist, kann man Abhängigkeiten zwischen Fällen modellieren,

siehe Sitzung zu Multilevel-Modellen

## **WELCHE KENNZIFFERN SIND RELEVANT?**

- Modellparameter bzw. Regressionskoeffizienten b geben die geschätzten Zusammenhänge bzw. Unterschiede wieder
- Koeffizienten haben einen Punktschätzer und einen Standardfehler bzw. ein Konfidenzintervall (Inferenzstatistik)
- (Null-)Hypothesentests der Koeffizienten = testen, ob die beobachteten Daten zur Nullhypothese  $\mathbf{b} = \mathbf{0}$  passen
- Modellgütemaße wie  $\mathsf{R}^2$  quantifizieren, wie gut das statistische Modell insgesamt die Werte von Y vorhersagen kann (Verhältnis von vorhergesagter und Residualvarianz)

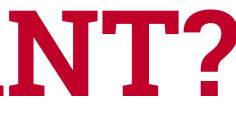

## **MODELLVORHERSAGEN**

- Regressionsmodelle sind Vorhersageinstrumente
- mit Hilfe der Regressionskoeffizienten kann man für jede Kombination von Prädiktoren X das Outcome Y vorhersagen
- Vorhersagen für einzelne Individuen oder spezifische Gruppen (siehe Sitzung Modellvorhersagen)
- vorhergesagte Werte für die Visualisierung von Unterschieden und Zusammenhängen verwenden
- Vorhersagen oft intuitiver zu verstehen als einzelne Parameterschätzungen

## **WIE IST NUN UNSER GLM-REZEPT?**

- 1. Daten einlesen und Outcome  $\boldsymbol{Y}$  deskriptiv auswerten
- 2. GLM spezifizieren (d.h. welches sind unsere Prädiktorvariablen?) und schätzen
- 3. Regressionskoeffizienten interpretieren (Vorzeichen, Größe, Konfidenzintervall, stat. Signifikanz)
- 4. Modellgüte und ggf. globale Teststatistik interpretieren
- 5. durch das Modell vorhergesagte Werte schätzen, vergleichen, visualisieren

## **BEISPIELSTUDIE: GLM**

### **Modelloutput (Regressionstabelle)**

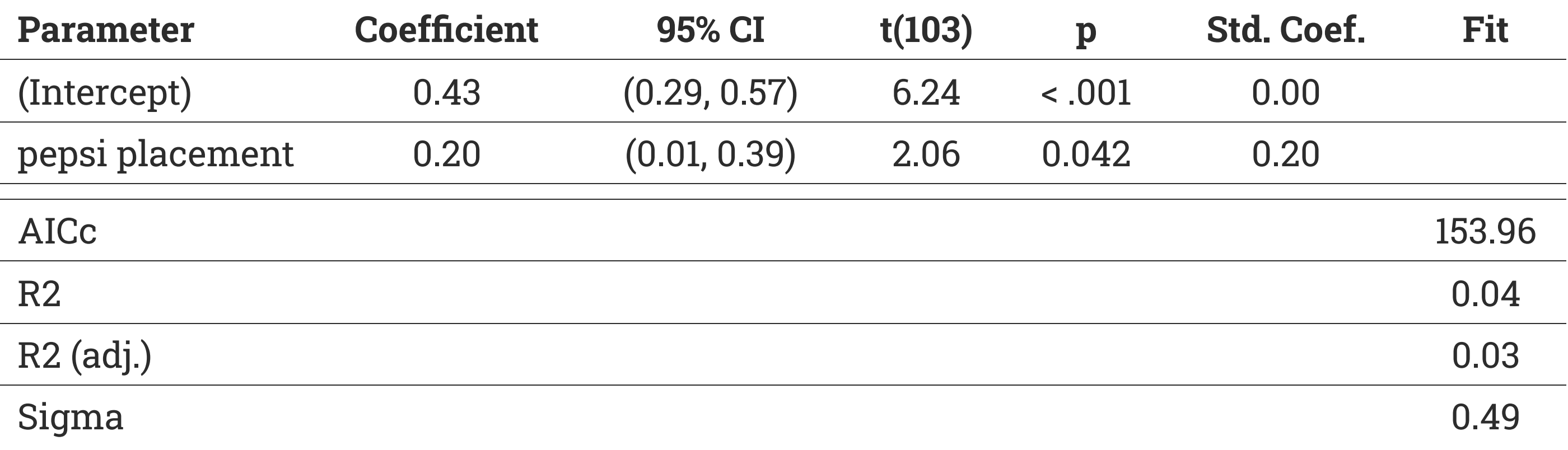

### **INTERPRETATION**

- Intercept  $\mathrm{b}_0$ : in der Kontrollgruppe (kein Placement,  $\mathrm{X}=0$ ) vorhergesagte Wahrscheinlichkeit von .43 für Pepsi
- Regressionskoeffizient  $\mathbf{b}_1$ : bei Placement ( $\mathbf{X}=1$ ) ist die vorhergesagte Wahrscheinlichkeit für Pepsi .20 **höher** als ohne Placement
- der Regressionskoeffizient  $b_1$  ist stat. signifikant (p < .05), d.h. er deckt sich nicht mit der Nullhypothese, dass es keinen Unterschied gibt
- Modellvorhersage bei Pepsi-Placement:  $0.43 + 0.20 * 1 = .63$  in der Placement-Bedingung
- $\mathbf{R}^2$ : das Modell kann 4% der Varianz im Outcome  $\mathbf Y$  erklären, der Rest bleibt unerklärt.

## **WAS SIND DIE NACHTEILE DER GLM-PERSPEKTIVE?**

- viele SozialwissenschaftlerInnen haben es anders gelernt und verinnerlicht ("Warum machst du nicht T-Test statt Regression?").
- Fachzeitschriften und Reviewer haben bestimmte Erwartungen und Vorgaben, AutorInnen präsentieren daher t-Test, ANOVA, etc.
- für Lektürekompetenz müssen wir (leider!) weiterhin auch die anderen Verfahren interpretieren können

### **LITERATUR**

Auty, S., & Lewis, C. (2004). Exploring children's choice: The reminder effect of product placement. Psychology & Marketing, 21(9), 697-713.

[Andy Field. The General Linear Model.](https://www.youtube.com/watch?v=7cSArk7tU4w)  https://www.youtube.com/watch? v=7cSArk7tU4w

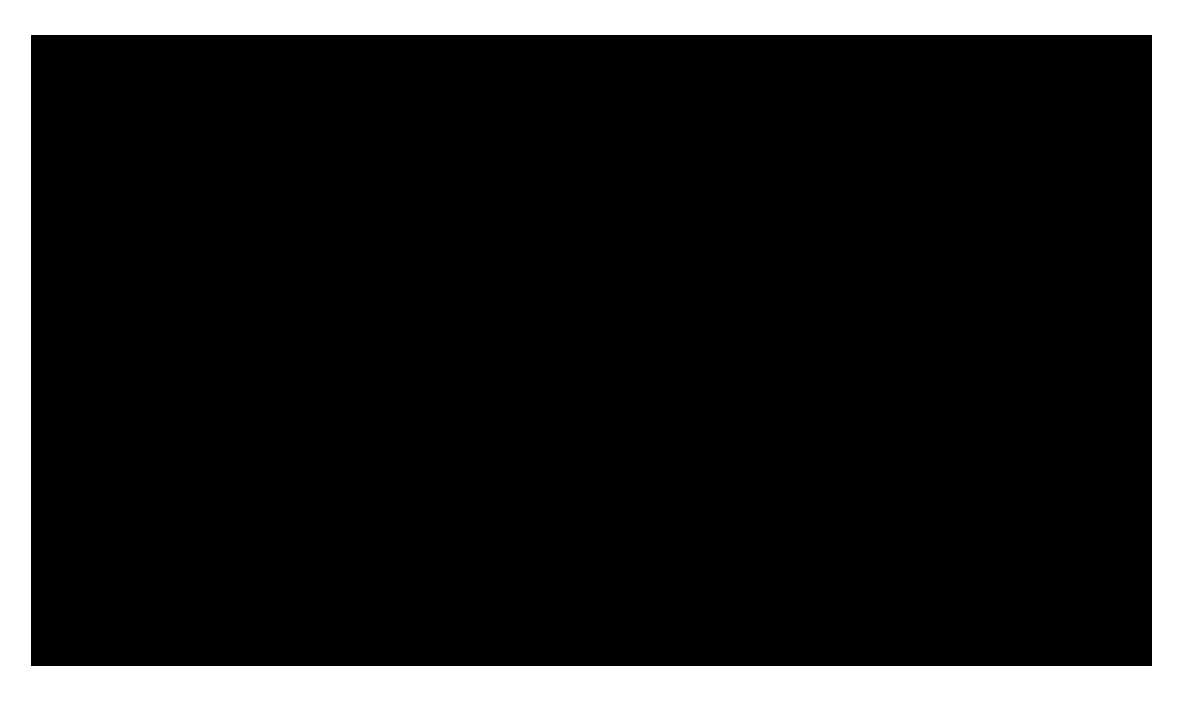

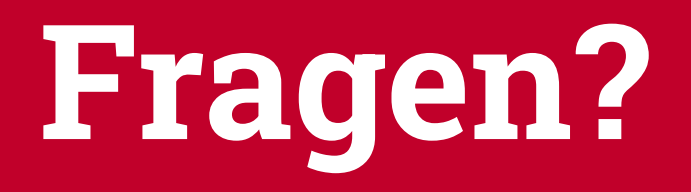

# **Praktische Übung**

## **HINWEISE ZUR R-ÜBUNG**

- Kapitelauf https://stats.ifp.uni-mainz.de/ba-aa-vl lesen und parallel RStudio öffnen
- immer zuerst prüfen, ob das RStudio-Projekt "BA-AA-VL" aktiv ist (oben rechts im Fenster)
- im Files-Reiter die R-Datei zur Sitzung öffnen, z.B. heute g1m.R
- beim Lesen in der R-Datei Code blockweise ausführen (immer STRG+ENTER bzw. CMD+ENTER)
- Output ansehen, Code nachvollziehen, modifizieren